# **« La Plume » sur fréquence réelle 406**

## **Comment construire une véritable balise 406 de petite puissance pour tester un décodeur de trame en conditions réelles**

**Jean-Paul / F1LVT ADRASEC38 F1LVT@yahoo.fr <www.F1LVT.com>** 

Avertissement important :

## **La bande de fréquences 406 MHz est réservée aux balises de détresse. Les fréquences sont surveillées par satellites. Toute perturbation y est formellement interdite.**

« La Plume », une balise UHF reproduisant exactement la modulation des balises 406, a été présentée dans une série d'articles [1 à 3]. Elle est pilotée par un quartz 13,500 MHz, permettant de la faire fonctionner sur 431,990 MHz. Grâce à ce montage on peut construire une balise 406 émettant sur la bande radioamateur.

Avec la multiplication des décodeurs de trames, le besoin de tester régulièrement son décodeur pour s'assurer que tout fonctionne correctement est régulièrement exprimé. Ces décodeurs peuvent être des systèmes autonomes à microcontrôleur ou bien fonctionner avec un logiciel de décodage dans un PC. Faire ces essais en bande radioamateur UHF (430 – 440 MHz), c'est-à-dire environ 30 MHz au dessus de la fréquence réelle, peut ne pas être vraiment représentatif car la sensibilité des récepteurs n'est pas constante avec la fréquence. Idéalement il faudrait pouvoir disposer d'une balise de faible puissance sur fréquence réelle. Nous allons voir comment construire cette balise à partir des montages développés précédemment, associés à un générateur DDS autonome.

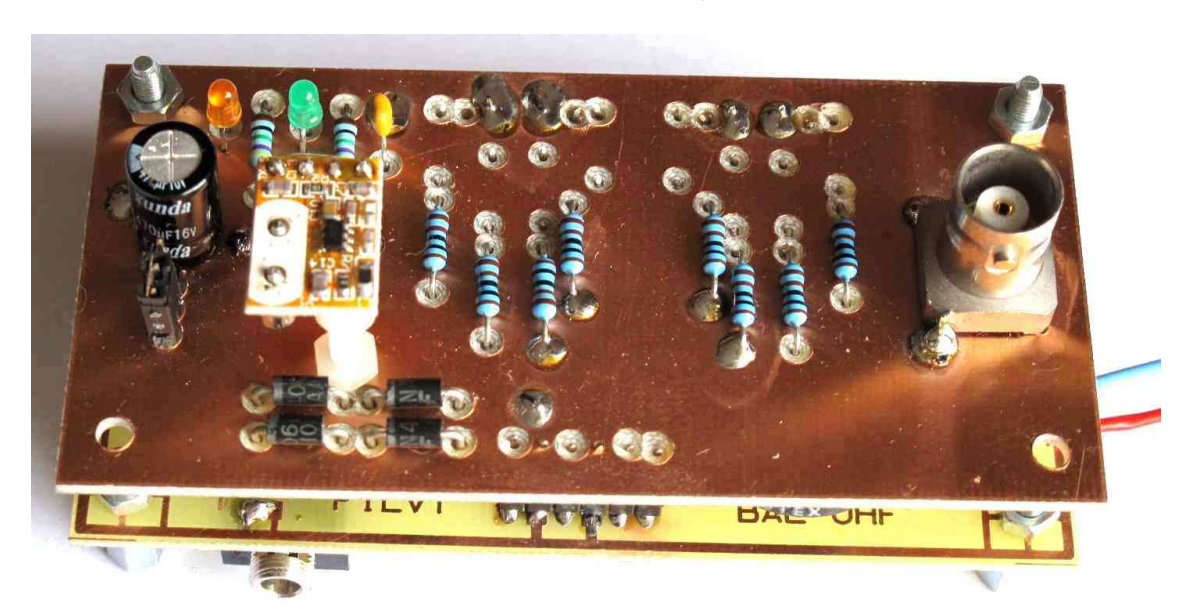

## « La Plume », une balise COSPAS SARSAT de faible puissance

Photo 1 : « La Plume », une balise de 10 mW sur fréquence UHF RA

reproduisant exactement la modulation des balises COSPAS-SARSAT

« La Plume » reproduit exactement la modulation des balises 406 (Photo 1). Le décalage de phase particulier de ces balises, +/- 1,1 radians, est obtenu par deux lignes de déphasage réalisées avec du câble coaxial 50 Ω de 3 mm de diamètre. La commutation entre les lignes de déphasage est effectuée par des diodes PIN.

L'oscillateur UHF utilisé est un module piloté par quartz destiné aux télécommandes UHF, pour des ventilateurs ou des interrupteurs par exemple [7]. Il sort une puissance de 10 mW (10 dBm). La fréquence du quartz est multipliée par 32 pour obtenir 431,990 Mhz.

Sur la carte de pilotage de « La Plume », la trame est générée par un PIC programmé 16F88. Ce microcontrôleur envoie la modulation et pilote les temporisations : 160 ms de porteuse, puis la trame. La mise en forme des signaux est faite par un CD4070, suivi par un MAX232ECPE pour commander les diodes PIN avec suffisamment de tension (Photo 2).

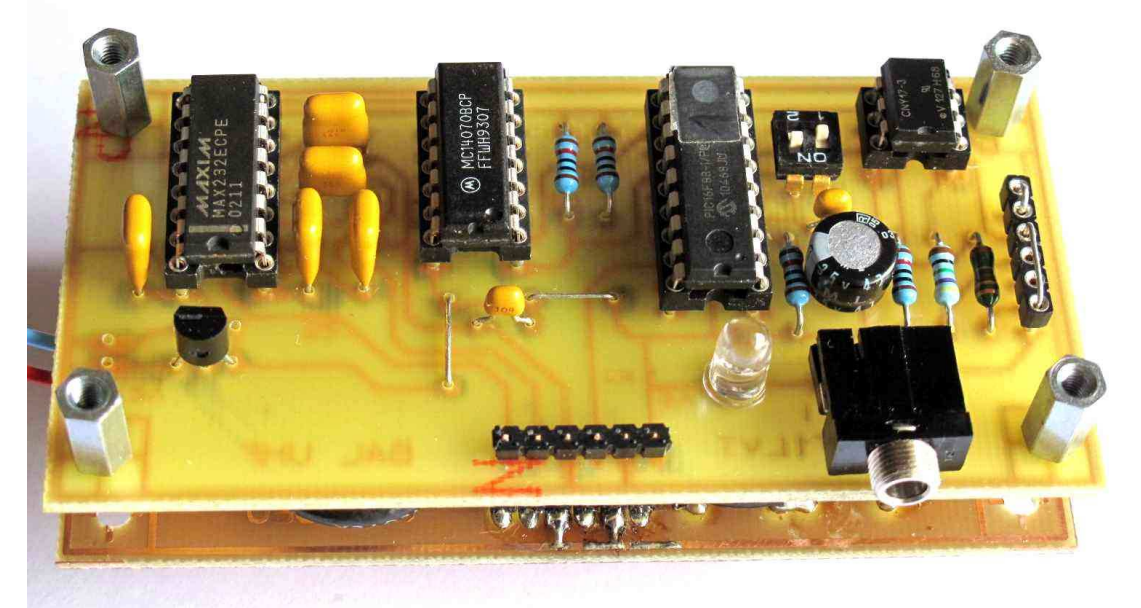

Photos 2 : Carte de pilotage de « La Plume »

La construction de cette balise ne présente pas de difficulté particulière [3 à 6]. Pour le PIC programmé, il suffit le demander à F1LVT, qui le programmera avec l'indicatif du département et un numéro de série.

Une remarque importante : pour que le modulateur fonctionne correctement, il faut que le signal fourni par l'oscillateur traverse le modulateur. Pour cela il faut que la sortie du modulateur soit chargée correctement par 50 Ω. Il faut mettre une terminaison 50 Ω sur la prise BNC de « La Plume ».

#### Comment faire une balise sur fréquence réelle ?

Comme le module UHF est piloté par un quartz (Photo 3), il suffit de faire tailler un quartz sur la bonne fréquence. L'oscillateur est un Pierce, avec une multiplication par 32. Pour obtenir une balise sur 406,040 MHz, il faut un quartz de 12,688 750 MHz.

Dans une véritable balise, le quartz est stabilisé en température. Cette grande stabilité est nécessaire pour la localisation Doppler par les satellites défilants LEOSAR. Mais pour une balise de test dont la faible puissance ne sera jamais entendue par les satellites, cette stabilité n'est pas nécessaire, et on peut utiliser un quartz classique

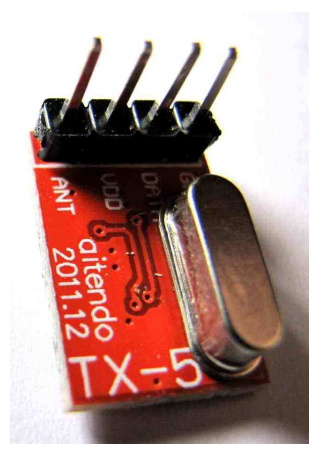

Photo 3 : Le module UHF avec son quartz

Mais il existe une solution alternative sans quartz. Sur le module UHF, le circuit MICRF113 peut être piloté directement sur l'entrée XTLIN (Schéma 1). Dans cette configuration, on n'utilise pas l'oscillateur interne, mais seulement la multiplication de fréquence par 32 et l'amplificateur de sortie. Nous avons réalisé ce pilotage par un générateur DDS autonome et ça fonctionne très bien.

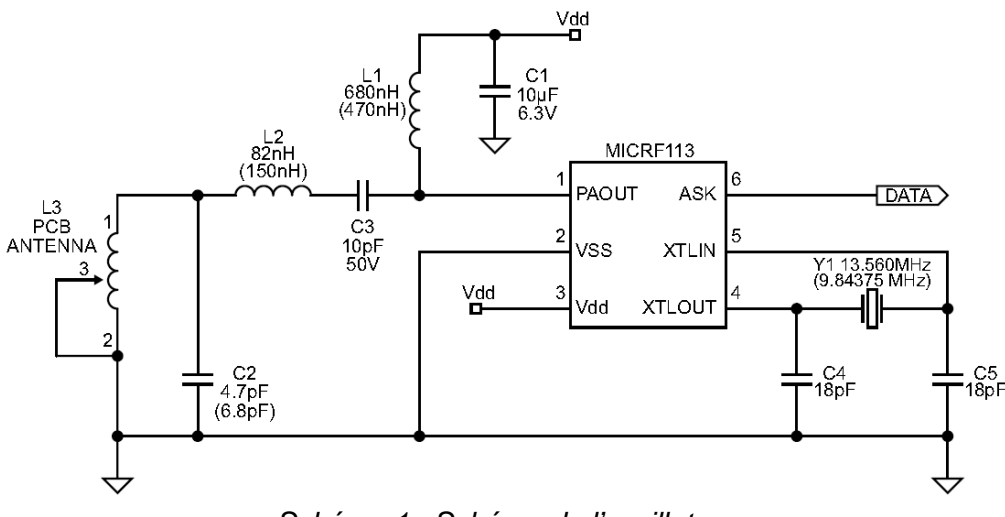

Schéma 1 : Schéma de l'oscillateur

## Générateur DDS AD9851

La synthèse directe de fréquence est en train de faire des grands progrès. Par exemple le circuit AD9851 permet de synthétiser des signaux sinusoïdaux de 1 Hz jusqu'à 70 MHz. L'horloge de base est à 30,000 MHz : elle est multipliée par 6 pour que le circuit travaille à 180 MHz.

Sur Ebay, on trouve des cartes électroniques qui fonctionnent de façon complètement autonomes, où le synthétiseur est entouré de tous les composants pour le pilotage du circuit DDS AD9851. Un afficheur permet de visualiser la fréquence de sortie. L'ensemble est vendu autour de 30 € pour les moins chers (port compris en provenance de Chine) (Photo 4) [8].

On trouve aussi des cartes avec d'autres DDS, comme le AD9850 ou le AD9854. Certaines de ces cartes n'ont pas le circuit de pilotage, ou bien doivent être connectées à un PC pour programmer la fréquence et les paramètres. Nous avons préféré le modèle montré sur la Photo 4 pour son aptitude à fonctionner en autonomie complète.

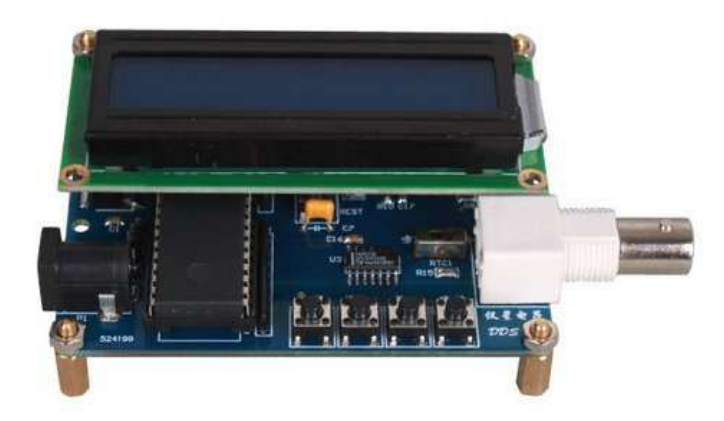

Photo 4 : Générateur DDS utilisant le circuit synthétiseur AD9851

La carte doit être alimentée en 9V (entre 7V et 12V). A la mise sous tension, le générateur démarre toujours sur 100 000 Hz (100 kHz). Une LED rouge montre le fonctionnement. Quatre boutons-poussoirs permettent de régler la fréquence. Le premier permet de faire circuler le curseur qui indique le chiffre qu'on peut modifier. Le second permet de faire monter par incréments de 1 la valeur affichée. Le troisième permet de décrémenter le chiffre au-dessus du curseur. Le quatrième permet de sortir du mode programmation. Sinon, sans toucher aux BP pendant une dizaine de secondes, le système sort automatiquement du mode programmation. On peut caler le générateur sur n'importe quelle fréquence entre 1 Hz et 50 MHz au pas de 1Hz.

Les signaux sortent par une prise BNC. Les mesures sur le générateur DDS ont montrées que le signal de sortie est d'amplitude constante puis s'atténue avec la montée en fréquence. Jusqu'à 20 MHz, son amplitude est de l'ordre de 0,3 V chargé sur 50 Ω (Courbe 1). Une composante continue est superposée au signal sinusoïdal.

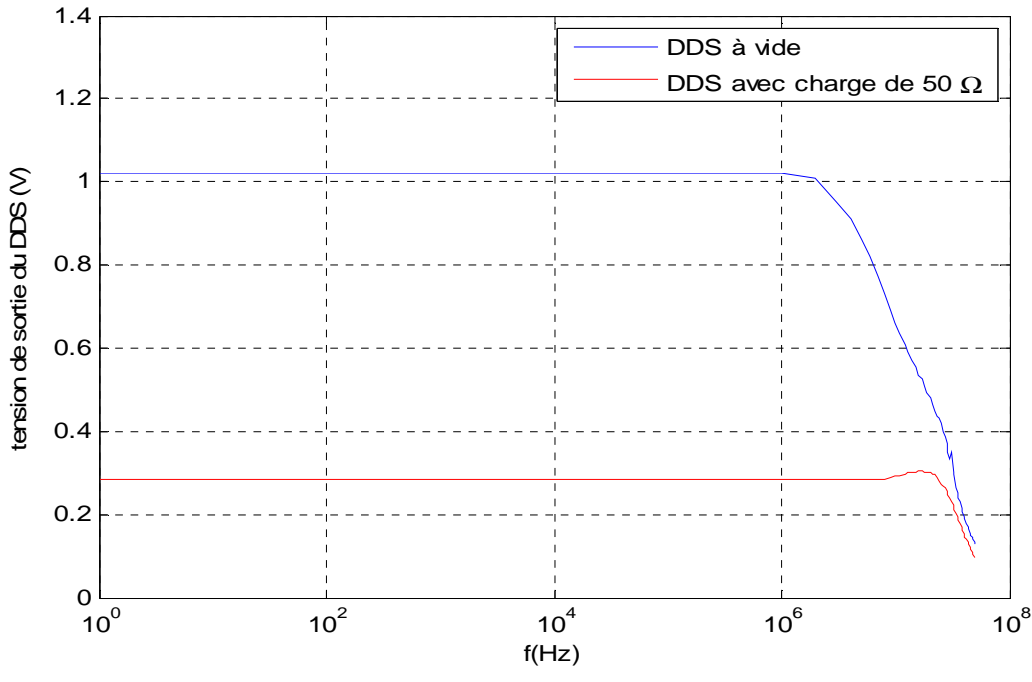

Courbe 1 : Amplitude de sortie du générateur DDS (Mesures effectuées par Manel Zidi au G2E Lab)

La photo 5 montre le générateur calé sur 12,688 750 MHz. On peut accéder à toutes les fréquences au Hz près.

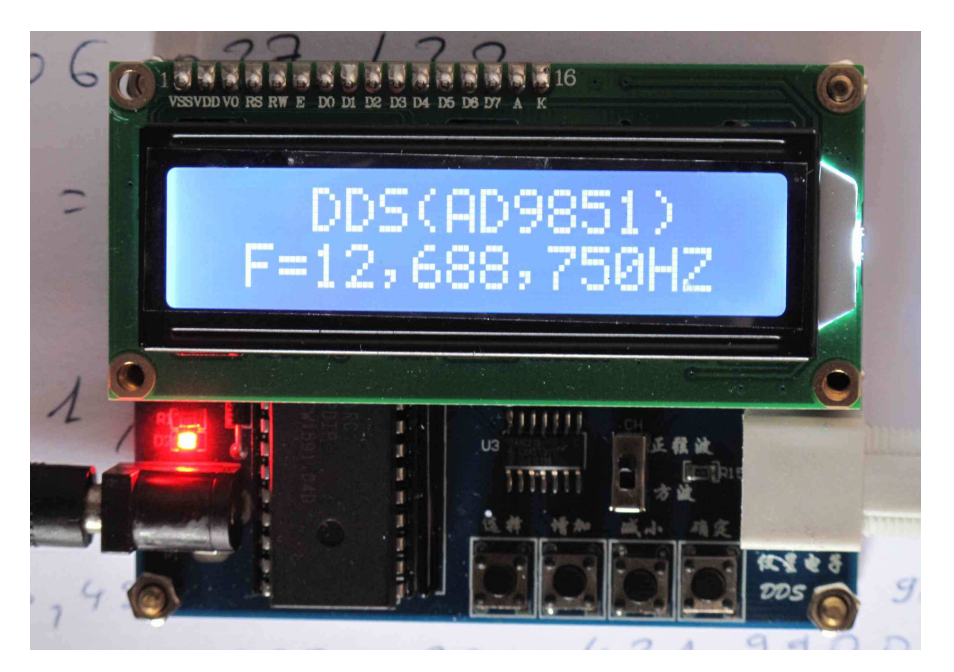

Photo 5 : Générateur DDS réglé sur 12,688,750 Hz, soit 12,688.750 MHz

Au passage rappelons que dans la notation française, on met une virgule avant les chiffres décimaux et un point (ou un intervalle) pour séparer les chiffres par bloc de 3, alors que les anglo-saxons font exactement l'inverse, un point pour séparer les chiffres décimaux et une virgule entre les paquets de 3 chiffres. L'affichage de la figure 5 avec 2 virgules peut surprendre : en notation française on afficherait 12.688.750 Hz soit 12,688.750 MHz.

# Couplage avec le module UHF

Sur le module UHF, le quartz 13,560 MHz a été enlevé, et le signal de l'oscillateur arrive maintenant par un câble 50  $\Omega$  de 3 mm de diamètre. La liaison avec le module est effectuée par un condensateur série de 1 nF pour enlever la composante continue côté module UHF (Photo 6), et par une prise BNC côté générateur.

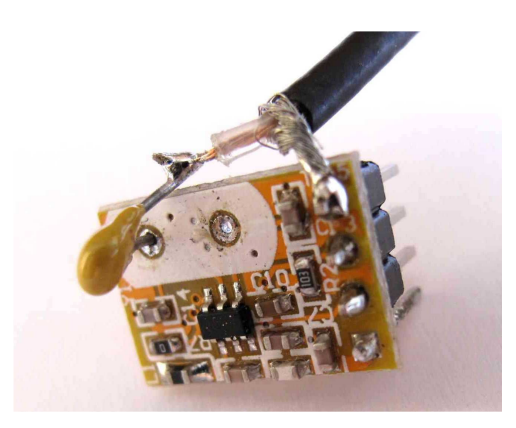

Photo 6 : Le module UHF avec l'arrivée de son signal extérieur.

En alimentant le module par 3,3 V, et en lui envoyant le signal du générateur sur 12,688.750 MHz, l'émission du module est exactement sur 406,040 MHz (Photo 7). La visualisation à l'oscilloscope des signaux montre une porteuse pure, sans déformation.

Nous avons fait des tests large bande, et nous avons pu vérifier que le montage est capable de sortir une puissance de 10 mW à peu près constante de 200 MHz à plus de 500 Mhz (DDS de 6 MHz à 16 MHz). En dessous de 200 MHz, les signaux commencent à se déformer. Au delà de 600 MHz, les signaux sont atténués. Mais une plage utile de 200 à 500 MHz est très largement suffisante pour notre application.

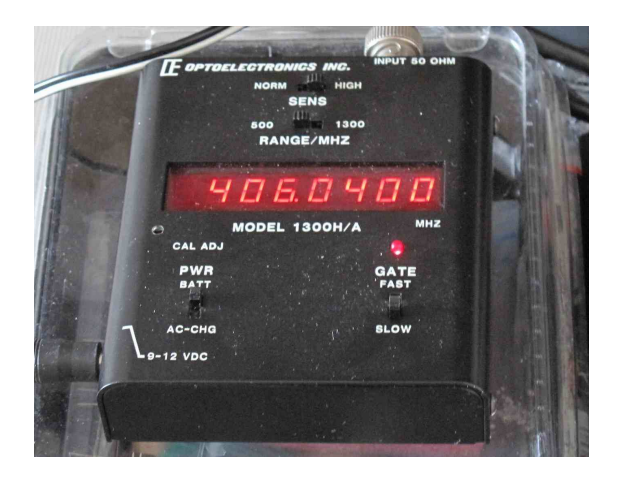

Photo 7 : Mesure au fréquencemètre de la fréquence UHF obtenue

Avec le DDS calé sur 13,500 MHz, le module émet sur 432,000. Pour obtenir 431,990 MHz (même fréquence que celle utilisée précédemment en bande radioamateur UHF), il faut caler le DDS sur 13, 499 688 MHz.

Pour les fréquences des balises COSPAS-SARSAT, les fréquences 406,028 et 406,040 MHz se divisent très bien par 32 (Tableau I). Il faut caler le générateur DDS respectivement sur 12 688 375 Hz et 12 688 750 Hz.

Pour les fréquences 406,025 et 406,037 MHz, il faut utiliser une fréquence DDS approchée. Mais l'écart sur la fréquence finale est très faible (8 Hz) en comparaison avec les pas utilisés dans les récepteurs radio (souvent 5 kHz) et la largeur de la bande reçue (quelques kHz).

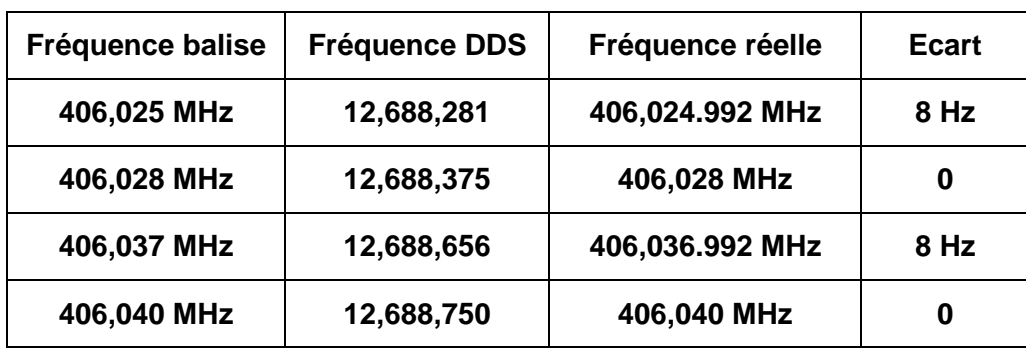

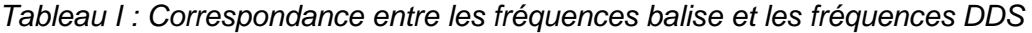

#### Test du montage final

A la mise sous tension, le générateur DDS démarre sur 100 kHz. Il faut lui programmer la bonne fréquence, qu'il conserve tant qu'il est alimenté. La Photo 8 présente l'ensemble « Générateur DDS » et « La Plume » en fonctionnement sur 406,028 MHz, une des fréquences attribuées aux balises COSPAS SARSAT. La puissance d'émission est de 10 mW, dissipée dans la charge 50 Ω. Le rayonnement extérieur est très faible, mais suffisant pour régler un récepteur.

Le système utilise un oscillateur 30 MHz comme base de temps. La précision relative de la fréquence est donnée par cet oscillateur. Si on n'est pas exactement sur la bonne fréquence mais décalé de 1 kHz par exemple, il suffit de corriger le générateur DDS de 30 Hz pour obtenir la fréquence exacte.

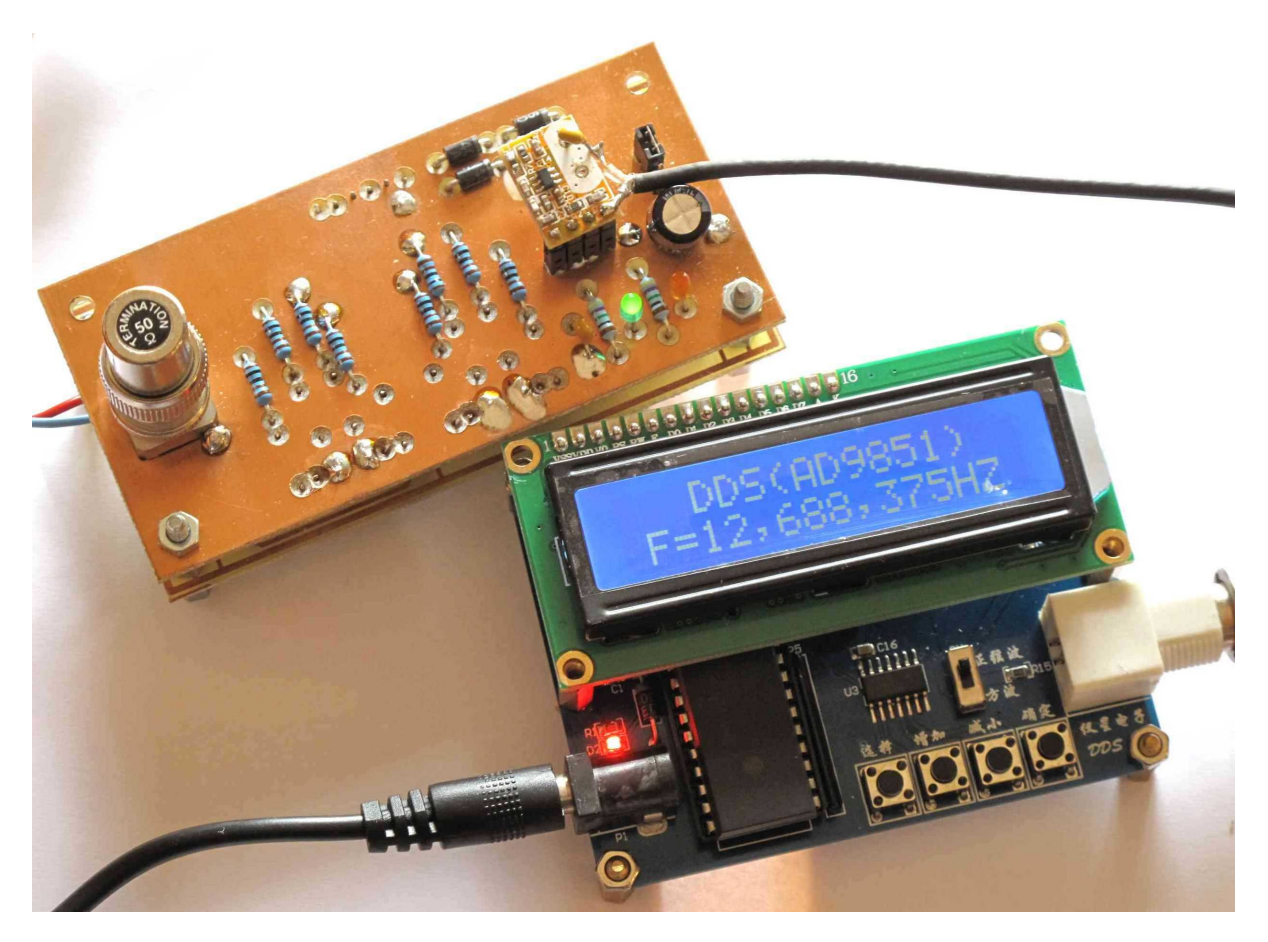

Photo 8 : Balise « La Plume » sur 406,028 MHz.

Le montage envoie sur la fréquence programmée (406,028 MHz pour la fréquence choisie 12 688 375 Hz) une trame toutes les 6 secondes ou 50 secondes, avec 2 types de trame : Exercice ou Test. On peut connecter un GPS pour envoyer la position dans la trame.

Le coût de l'ensemble est assez réduit. En plus du générateur DDS (environ 30 €), « La Plume » est réalisée avec assez peu de composants : 8 diodes PIN (≈ 2 €), le module UHF (≈ 3 €), le PIC programmé (5 €), un MAX 232ECPE et un CD4070 (≈ 3 €), et quelques résistances et condensateurs, sans oublier les 2 tronçons de 80 mm de câble 50  $\Omega$  / Φ 3 mm pour les lignes à retard …

## Synthèse

Le pilotage de « La Plume » par un générateur DDS fonctionne très bien. L'ensemble constitue une balise 406 complètement autonome, qui émet des trames de type COSPAS SARSAT en faible puissance (10 mW). L'émission peut être calée sur n'importe quelle fréquence entre 200 et 500 MHz, donc en particulier sur les fréquences réelles COSPAS SARSAT sur 406 MHz.

C'est un dispositif indispensable pour tester une chaîne complète de réception des trames 406, avec récepteur et décodeur de trame, sans utiliser une balise en puissance réelle. C'est l'outil qu'il faut avoir à coté de son décodeur de trames, que se soit un décodeur à microcontrôleur ou un logiciel dans un PC.

Ce montage ne doit être utilisé que comme dispositif de test sur charge 50  $\Omega$  non rayonnante.

Rappel important :

**La bande de fréquences 406 MHz est réservée exclusivement aux balises de détresse. Les fréquences sont surveillées par satellites. Toute perturbation y est formellement interdite.** 

## Références

- [1] http://f1lvt.com/files/235-ArticleBalTest-V4.72.pdf
- [2] http://f1lvt.com/files/236-Article-PBT-Premier-prototype-V3.73.pdf
- [3] http://f1lvt.com/files/237-Article--La-Plume--V2.74.pdf
- [4] http://f1lvt.com/files/238-CI-LaPlumeUHF.75.pdf
- [5] http://f1lvt.com/files/239-CI-LaPlumePilot.76.pdf
- [6] http://f1lvt.com/files/240-Implantations-Balise-La-Plume.77.pdf

[7] http://www.canton-electronics.com/small-ask-rf-wireless-module-tx-transmitter-modulespll-433mhz-10dbm-%C3%82%C2%B150-khz-3kbps-p-263.html

[8] Chercher sur Ebay « DDS generator AD9851 »